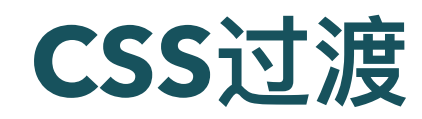

陈一帅

实务学堂

――― Web前端

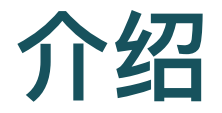

- CSS3过渡使元素从一种样式逐渐变为另一种样式
	- 比如, 将一个元素的颜色从白色改为黑色
	- 使用过渡后, 该元素的颜色将逐渐从白色变为黑色
	- 可以设定过渡的速率
- 例: 对旋转变换运用过渡

## 过渡的控制

- 可以指定
	- 哪些变化运⽤过渡(property 属性)
	- 持续多久 (duration 时长)
	- o 过渡速度 (timing function, 比如匀速, 先快后慢)。
	- 何时开始 (delay 延时)

```
transition-property: transform, background-color;
transition-duration: 500ms;
transition-timing-function: cubic-bezier(.1, .9, .9, .5);
transition-delay: 250ms;
```
# 例: 对变换运用过渡

```
.compass {
 padding: 5px;
 transition-property: transform;
 transition-duration: 500ms;
}
```

```
.c1:hover {
 transform: rotate(90deg);
```

```
}
```
- 例: 对旋转运用过渡
- 例: 对缩放运用过渡

### 例: 对透明度运用过渡

```
img {
  opacity: 0.4;
 transition: opacity 0.5s;
}
img:hover {
  opacity: 1;
}
```
### [对透明度运⽤过渡](http://127.0.0.1:5501/css-transition/opacity.html)

# 例: 对背景色和变换都运用过渡

```
.shape {
 transition-property: background-color transform;
}
.shape:hover {
```

```
background-color: black;
```

```
transform: translateX(25px);
```
}

[例:同时多个变化过渡](http://127.0.0.1:5501/css-transition/transition.html)

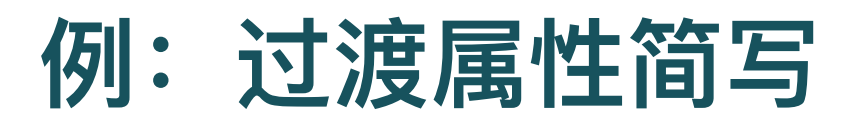

• all: 对所有变化都运行过渡

```
.shape {
 transition: all 500ms ease 0s;*/
}
```
- 对所有(all)可设置动画的属性, 运用过渡
- 过渡时间:500毫秒
- 采⽤默认的缓动(ease)效果
- 无延迟
- [例:同时多个变化过渡](http://127.0.0.1:5501/css-transition/transition.html)

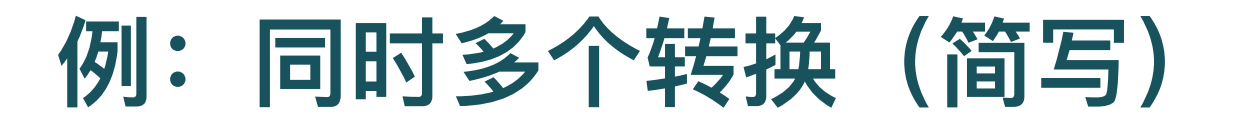

.shape {

transition: background-color 2s ease-in, transform 2s e }

[例:同时多个变化过渡](http://127.0.0.1:5501/css-transition/transition.html)

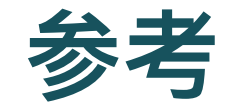

#### [MDN](https://developer.mozilla.org/zh-CN/docs/Web/CSS/CSS_Transitions/Using_CSS_transitions)

- [W3school](http://www.w3schools.com.cn/css3/css3_transitions.asp) CSS Transition
- CSS Tricks CSS [Transition](https://css-tricks.com/almanac/properties/t/transition/)

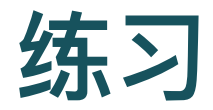

- 在上次莲花的作业中, 加入以下两个过渡效果
	- 当鼠标移到莲花上时, 莲花会逆时针旋转360度, 过渡时间5秒
	- 当鼠标移到莲花上时, 莲花会朝你飞过来, 过渡时间5秒